L3 Informatique – L313 D. Etiemble Architecture

# **TD n° 4 : Fonctions et procédures**

On utilise dans ce TD les jeux d'instructions du NIOSII et de l'ARM.

# **1. Procédures simples**

Soit le programme C suivant

```
int a, b, c;main(){ 
b=10; c=15; 
a= max (b, c);
} 
int max (int x, int y) { 
if (x > y) return x;
      else return y; 
}
```
- a) Ecrire le programme appelant et la fonction en assembleur NIOS II. (Les variables A, B, C sont rangés dans des cases mémoire successives).
- b) Même question en assembleur ARM en passant les paramètres par registres, puis en les passant par la pile.

# **2. Procédures imbriquées**

Soit le programme C suivant, qui trie un tableau de N octets signés en utilisant des procédures.

```
#include <stdio.h> 
char v[10];
main() 
{ 
v[0]=100; v[1]=80; v[2]=70; v[3]=60; v[4]=55;v[5]=40; v[6]=35; v[7]=30; v[8]=25; v[9]=10;tri (v,10); 
} 
change (char v[], int k, int m) 
{ 
int temp; 
temp=v[k]; 
v[k]=v[m];
v[m]=temp; 
} 
tri (char v[], int n) 
{ 
            int i, j; 
           for (i=n-1;i>0; i--){
                      for (j=i-1; j>=0 ; j=-){
                           if (v[j] > v[i]) change (v, j, i);
 } 
 }
```
}

Ecrire le programme le programme principal et les deux procédures en code NIOSII et en code ARM en passant les paramètres par registres.

NB : cet exercice aborde la question des procédures imbriquées. Il est évident que la programmation serait plus simple en intégrant directement le code de change dans la procédure de TRI.

# **3. Code généré par le compilateur gcc pour NIOSII**

Examiner dans l'annexe distribuée séparément le code généré pour le NIOSII par le compilateur gcc, en mettant en évidence les différences par rapport au code assembleur des exercices 1 et 2.

#### **4. Annexes**

#### **Instructions pour évaluation des conditions et branchements**

*NIOS II (voir « jeu d'instructions du NIOS II)* 

*ARM* 

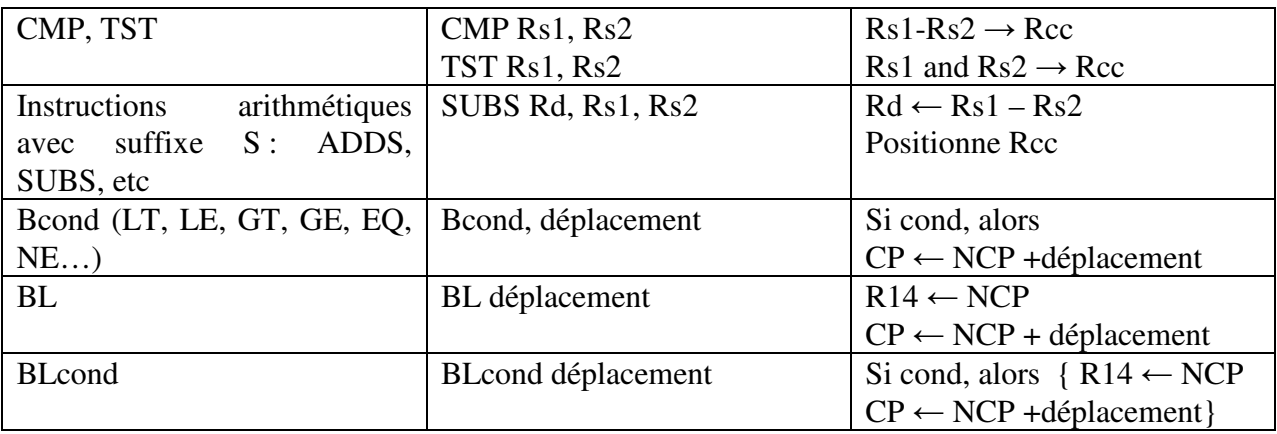

#### **Conventions logicielles**

*Pour ARM* 

- R0 à R3 : registres de travail, arguments des procédures
- R4 à R8 : variables dans des registres (à sauvegarder par les fonctions appelées)
- R9 : variable registre, base statique
- R10 : variable registre, limite pile
- R11 : pointeur de trame
- R12 : registre de travail
- R13 : pointeur de pile
- R14 : registre de lien, registre de travail
- R15 : compteur de programme